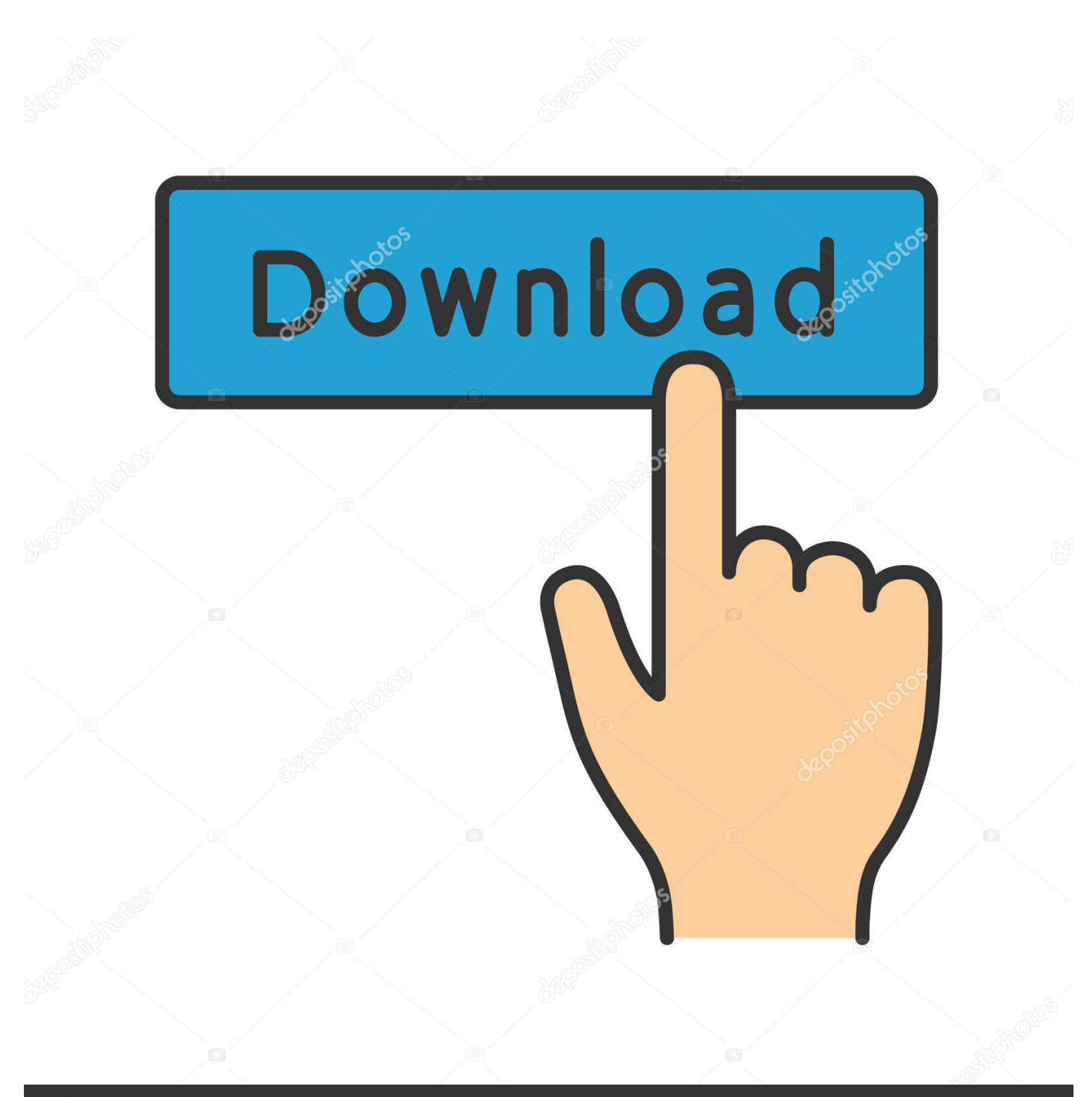

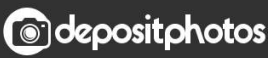

Image ID: 211427236 www.depositphotos.com

[Free Meter To Monitor Usage On Internet Data On Satellite For Mac Computer.](https://picfs.com/1vmcoe)

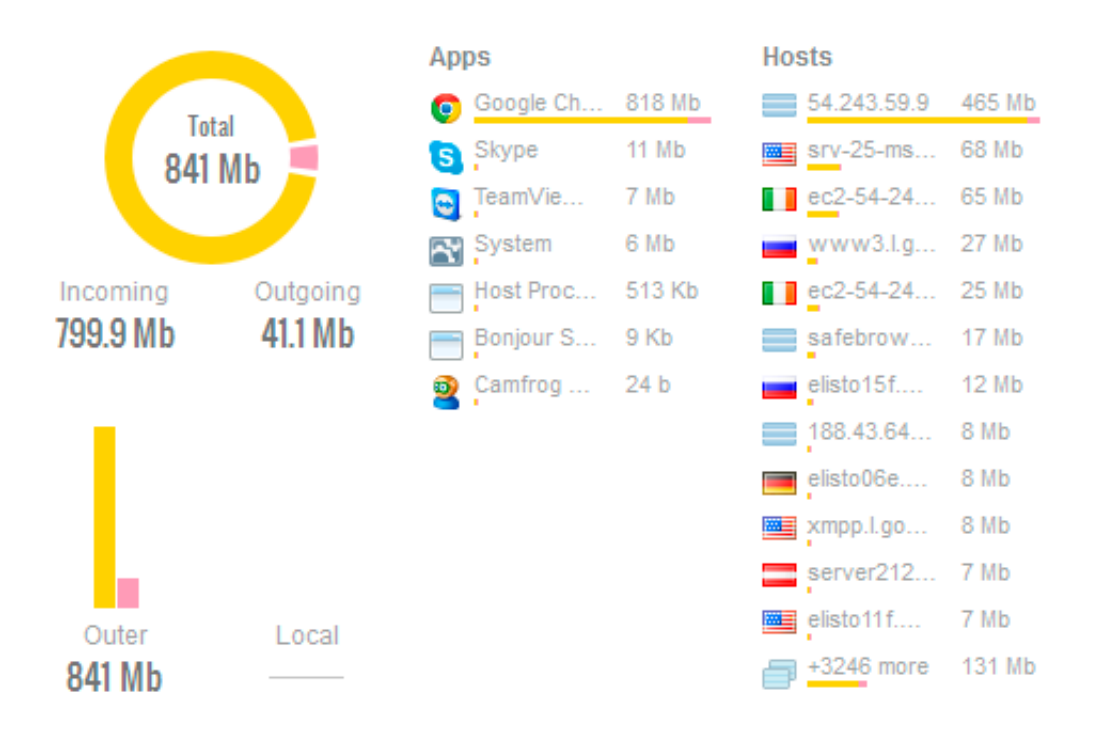

[Free Meter To Monitor Usage On Internet Data On Satellite For Mac Computer.](https://picfs.com/1vmcoe)

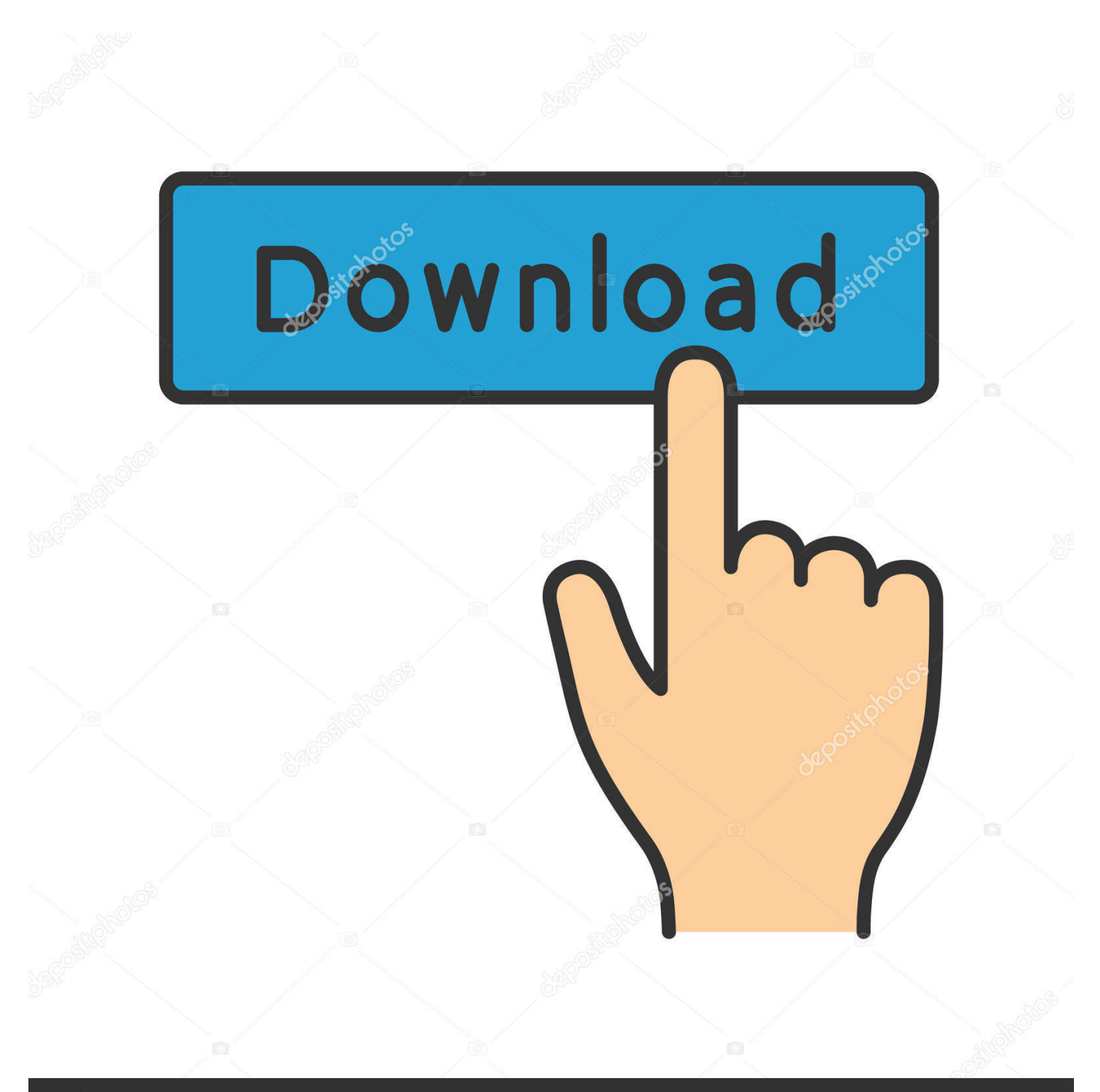

## **@depositphotos**

Image ID: 211427236 www.depositphotos.com These applications will track usage over time for the particular computer they're installed on,.. Jul 11, 2017 - How to monitor, measure, and manage your broadband consumption Like BitMeter OS (free and open-source) or NetWorx (also free).. Particular devices higher priority by tagging their MAC or IP address,

d70b09c2d4

[http://doepporerma.ml/finegadawn/100/1/index.html/](http://doepporerma.ml/finegadawn/100/1/index.html)

[http://wundchalotsa.tk/finegadawn97/100/1/index.html/](http://wundchalotsa.tk/finegadawn97/100/1/index.html)

[http://lerabsungvou.tk/finegadawn92/100/1/index.html/](http://lerabsungvou.tk/finegadawn92/100/1/index.html)